$$
\frac{1}{2}\int_{\mathbb{R}}\frac{\log \log \log \log \log x}{\log \log \log x}
$$
\n
$$
\Delta U := \sum_{i=1}^{\infty} \sum_{i=1}^{\infty} u, \Delta U = 0.
$$
\n
$$
\frac{1}{2} \int_{\mathbb{R}} u, \Delta U = 0.
$$
\n
$$
\frac{1}{2} \int_{\mathbb{R}} u, \Delta U = 0.
$$
\n
$$
\frac{1}{2} \int_{\mathbb{R}} (z,y) = \int_{\frac{1}{2}} \frac{1}{z!} \ln |z-y| \text{ in } R^2, \Delta \overline{q} \alpha, y) = -\int_{\frac{1}{2}} (z-y) \ln |z-y| \text{ in } R^3.
$$
\n
$$
\frac{1}{2} \int_{\frac{1}{2}} \frac{1}{z!} \ln |z-y| \text{ in } R^3.
$$
\n
$$
\frac{1}{2} \int_{\frac{1}{2}} \frac{1}{z!} \ln |z-y| \text{ in } R^3.
$$
\n
$$
\frac{1}{2} \int_{\frac{1}{2}} \frac{1}{z!} \ln |z-y| \text{ in } R^3.
$$
\n
$$
\frac{1}{2} \int_{\frac{1}{2}} \frac{1}{z!} \ln |z-y| \text{ in } R^3.
$$
\n
$$
\frac{1}{2} \int_{\frac{1}{2}} \frac{1}{z!} \ln |z-y| \text{ in } R^3.
$$
\n
$$
\frac{1}{2} \int_{\frac{1}{2}} \frac{1}{z!} \ln |z-y| \text{ in } R^3.
$$
\n
$$
\frac{1}{2} \int_{\frac{1}{2}} \frac{1}{z!} \ln |z-y| \text{ in } R^3.
$$
\n
$$
\frac{1}{2} \int_{\frac{1}{2}} \frac{1}{z!} \ln |z-y| \text{ in } R^3.
$$
\n
$$
\frac{1}{2} \int_{\frac{1}{2}} \frac{1}{z!} \ln |z-y| \text{ in } R^3.
$$
\n
$$
\frac{1}{2} \int_{\frac{1}{2}} \frac{1}{z!} \ln |z-y| \text{ in } R^3.
$$
\n
$$
\frac{1}{2} \int_{\frac{1}{2}} \
$$

| Fluorem 1.2.1             | The single layer potential (460) is continuous through the R <sup>2</sup> . |                           |                           |                           |                           |                           |                           |                           |                           |                           |                           |                           |                           |                           |                           |                           |                           |                           |                           |
|---------------------------|-----------------------------------------------------------------------------|---------------------------|---------------------------|---------------------------|---------------------------|---------------------------|---------------------------|---------------------------|---------------------------|---------------------------|---------------------------|---------------------------|---------------------------|---------------------------|---------------------------|---------------------------|---------------------------|---------------------------|---------------------------|
| \n $\rho_{\text{max}}$ \n | \n $\rho_{\text{max}}$ \n                                                   | \n $\rho_{\text{max}}$ \n | \n $\rho_{\text{max}}$ \n | \n $\rho_{\text{max}}$ \n | \n $\rho_{\text{max}}$ \n | \n $\rho_{\text{max}}$ \n | \n $\rho_{\text{max}}$ \n | \n $\rho_{\text{max}}$ \n | \n $\rho_{\text{max}}$ \n | \n $\rho_{\text{max}}$ \n | \n $\rho_{\text{max}}$ \n | \n $\rho_{\text{max}}$ \n | \n $\rho_{\text{max}}$ \n | \n $\rho_{\text{max}}$ \n | \n $\rho_{\text{max}}$ \n | \n $\rho_{\text{max}}$ \n | \n $\rho_{\text{max}}$ \n | \n $\rho_{\text{max}}$ \n | \n $\rho_{\text{max}}$ \n |
| \n $\rho_{\text{max}}$ \n | \n $\rho_{\text{max}}$ \n                                                   | \n $\rho_{\text{max}}$ \n | \n $\rho_{\text{max}}$ \n |                           |                           |                           |                           |                           |                           |                           |                           |                           |                           |                           |                           |                           |                           |                           |                           |
| \n $\rho_{\text{max}}$ \n | \n $\rho_{\text{max}}$ \n                                                   | \n $\rho_{\text{max}}$ \n | \n $\rho_{\text{max}}$ \n |                           |                           |                           |                           |                           |                           |                           |                           |                           |                           |                           |                           |                           |                           |                           |                           |
| \n $\rho_{\text{max}}$ \n | \n $\rho_{\text{max}}$ \n                                                   | \n $\rho_{\text{max}}$ \n | \n $\rho_{\text{max}}$ \n | \n $\rho_{\text{max}}$ \n | \n $\rho_{\text{max}}$ \n |                           |                           |                           |                           |                           |                           |                           |                           |                           |                           |                           |                           |                           |                           |
|                           |                                                                             |                           |                           |                           |                           |                           |                           |                           |                           |                           |                           |                           |                           |                           |                           |                           |                           |                           |                           |

Proof. If 
$$
q = 1
$$
 then  $\int \frac{\partial f(x)}{\partial y} dy = \int -\frac{1}{2} x \epsilon P$ .

\n11. a statement holds. If  $q = 1$ , let  $x = \epsilon + \frac{1}{2} \pi \epsilon P$ .

\n11. a statement holds. If  $q = 1$ , let  $x = \epsilon + \frac{1}{2} \pi \epsilon P$ .

\n12. a  $(x, y) = \int \frac{\partial f(x, y)}{\partial \eta} (q(y) - q(x)) dy + q(x) \int \frac{\partial f(x, y)}{\partial \eta} dy$ 

\n $= \int \frac{\partial f(x, y)}{\partial \eta} (q(y) - q(x)) dy + q(x) \int \frac{\partial f(x, y)}{\partial \eta} dy$ 

\n $=: \sqrt{\kappa} + \sqrt{\kappa} \kappa$ 

\n1. a  $(x, y) = \int \frac{\partial f(x, y)}{\partial \eta} (q(y) - f(x)) dy$ 

\n2. a  $(x, y) = \int \frac{\partial f(x, y)}{\partial \eta} (q(y) - f(x)) dy$ 

\n3. a  $(x, y) = \int \frac{\partial f(x, y)}{\partial \eta} (q(y) - f(x)) dy$ 

\n4. a  $(x, y) = \int \frac{\partial f(x, y)}{\partial \eta} (q(y) - f(x)) dy$ 

\n5. a  $(x, y) = \int \frac{\partial f(x, y)}{\partial \eta} (q(y) - f(x)) dy$ 

\n6. a  $(x, y) = \int \frac{\partial f(x, y)}{\partial \eta} (q(y) dy) dy$ 

\n7. a  $(x, y) = \int \frac{\partial f(x, y)}{\partial \eta} (q(y) dy) dy$ 

\n8. a  $(x, y) = \int \frac{\partial f(x, y)}{\partial \eta} (y) dy$ 

\n9. a  $(x, y) = \int \frac{\partial f(x, y)}{\partial \eta} (y) dy$ ,  $x \in \mathbb{R}^2$ 

\n10. b  $(x, y) = \int \int \int \frac{f(x, y)}{\partial \eta} (y) dy$ ,  $x \in \mathbb{R}^2$ 

\n11. b  $(x, y) =$ 

 $\mathbf{r}$ 

 $\mathbb{Z}^2$ 

 $\sim$ 

$$
3n_x
$$
  
\n
$$
4\lambda x \cdot 3y \cdot 2x = 1
$$
  
\n
$$
3n_x
$$
  
\n
$$
3n_x
$$
  
\n
$$
3n_x
$$
  
\n
$$
3n_x
$$
  
\n
$$
3n_x
$$
  
\n
$$
3n_x
$$
  
\n
$$
3n_x
$$
  
\n
$$
3n_x
$$
  
\n
$$
3n_x
$$
  
\n
$$
3n_x
$$
  
\n
$$
3n_x
$$
  
\n
$$
3n_x
$$
  
\n
$$
3n_x
$$
  
\n
$$
3n_x
$$
  
\n
$$
3n_x
$$
  
\n
$$
3n_x
$$
  
\n
$$
3n_x
$$
  
\n
$$
3n_x
$$
  
\n
$$
3n_x
$$
  
\n
$$
3n_x
$$
  
\n
$$
3n_x
$$
  
\n
$$
3n_x
$$
  
\n
$$
3n_x
$$
  
\n
$$
3n_x
$$
  
\n
$$
3n_x
$$
  
\n
$$
3n_x
$$
  
\n
$$
3n_x
$$
  
\n
$$
3n_x
$$
  
\n
$$
3n_x
$$
  
\n
$$
3n_x
$$
  
\n
$$
3n_x
$$
  
\n
$$
3n_x
$$
  
\n
$$
3n_x
$$
  
\n
$$
3n_x
$$
  
\n
$$
3n_x
$$
  
\n
$$
3n_x
$$
  
\n
$$
3n_x
$$
  
\n
$$
3n_x
$$
  
\n
$$
3n_x
$$
  
\n
$$
3n_x
$$
  
\n
$$
3n_x
$$
  
\n
$$
3n_x
$$
  
\n
$$
3n_x
$$
  
\n
$$
3n_x
$$
  
\n
$$
3n_x
$$
  
\n
$$
3n_x
$$
  
\n
$$
3n_x
$$
  
\n
$$
3n_x
$$
  
\n<

1/24/2019 OneNote Online

Lemma 12.5 Let 
$$
\Phi(x,y) = -\frac{1}{4\eta}ln|x-y|
$$
, then  $ix$  holds that  
\n
$$
\nabla_{x} \left( \frac{\partial \Phi(x)}{\partial n_{y}} \right) = \left[ \nabla_{x} \left( \nabla_{x} \Phi(x,y) \cdot C_{y} \right) \right]^{+}
$$
 for  $x \notin P$  and  $y \in P$ .  
\nIn the above, for a vector  $\vec{\alpha} = [a_{1}, a_{2}]$ , we define  $\vec{\alpha}^{1} = [a_{2}, -a_{1}]$ .  
\n
$$
\nabla_{y} is
$$
 the tangentised vector  $ax \cdot y$ .  
\n
$$
\frac{\partial \Phi(x,y)}{\partial n_{y}} = - \nabla_{x} \Phi(x,y) \cdot n_{y} = - \nabla_{x} \left( \Phi(x,y) \tau_{y}^{\perp} \right)
$$
\n
$$
\frac{n_{y}}{2}
$$
\nUsing the formula  $\nabla x \cdot \vec{w} = \nabla \left( \nabla \cdot \vec{w} \right) - \vec{w}$ , and

https://tigermailauburn-my.sharepoint.com/personal/jzl0097\_auburn\_edu/\_layouts/15/WopiFrame.aspx?sourcedoc={92ed6b3f-3c96-4cd7-aabe-38530717736c}… 5/9

**INVE UNAT** 

1/24/2019 OneNote Online OneNote Online  $\mathbf{u} \sim \mathbf{v} \cdot \mathbf{v} = \mathbf{v} \cdot \mathbf{v} \cdot \mathbf{v}$ 

$$
\mathcal{J}_{\mathbf{z}}\frac{\partial\Phi}{\partial n_{\mathbf{y}}}=-\mathcal{J}_{\mathbf{z}}\left(\mathcal{J}_{\mathbf{z}}\left(\overline{\Phi}\alpha_{\mathbf{y}}\gamma\tau_{\mathbf{y}}^{\perp}\right)\right)=-\mathcal{J}_{\mathbf{z}}\times\mathcal{J}_{\mathbf{z}}\times\left(\overline{\Phi}\alpha_{\mathbf{y}}\gamma\tau_{\mathbf{y}}^{\perp}\right)
$$
\nA direct calculation gives  $-\mathcal{J}_{\mathbf{z}}\times\mathcal{J}_{\mathbf{z}}\times\left(\overline{\Phi}\alpha_{\mathbf{y}}\gamma\tau_{\mathbf{y}}^{\perp}\right)=\left[\mathcal{J}_{\mathbf{z}}\left(\mathcal{J}_{\mathbf{z}}\Phi\alpha_{\mathbf{y}}\gamma\tau_{\mathbf{y}}\right)\right]^{+}$ 

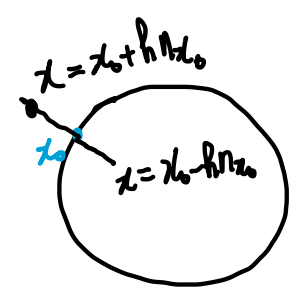

J X

$$
V(z) = \int_{P} \frac{\partial \Phi(x,y)}{\partial n_y} \psi(y) dy, z \in R^{2} |P
$$
  

$$
V(z) = \int_{R} \int_{P} \frac{\partial \Phi(x,y)}{\partial n_y} \psi(y) dy, x \in R^{2} |P
$$

$$
\mathcal{D}e_{\ell}^{\dagger} \text{The } \frac{\partial J_{\ell}(d_{b})}{\partial n_{\lambda_{b}}} := \lim_{\eta_{\ell} \to \infty} n_{\lambda_{b}} \cdot \nabla_{\chi} V(x_{\bullet} \pm h n_{\lambda_{b}}), \quad x_{\bullet} \in P.
$$

However, 
$$
|.3.1 \text{ Derivotropic of double layer potential}
$$
).

\nIf  $4.6 \text{ C} \cdot (7)$ , then the derivative of  $160 \text{ cm}$  be extended from  $18.1 \text{ s}$ .

\nIf  $17.1 \text{ s}$ . If  $17.1 \text{ or } 17.1 \text{ s}$ .

\nIf  $17.1 \text{ s}$ . If  $17.1 \text{ or } 17.1 \text{ s}$ .

\n $\frac{\partial V_{\pm}U_{\pm}}{\partial n_{\pm}} = \frac{\partial}{\partial n_{\pm}} \int \frac{\partial \Phi(u, y)}{\partial n_{\pm}} \Psi(u) \, dy = \frac{\partial}{\partial t_{\pm}} \int \frac{\partial}{\Psi(u, y)} \Psi(u) \, dy$ ,  $z \in P$ .

\nHere  $T_{\pm}$  and  $T_{\pm}$  are tangentized vectors of  $z$  by  $m$ ?

\n**Remark 1**  $\frac{\partial}{\partial t_{\pm}} \int_{\Omega} \Phi(u, y) \frac{\partial \Psi(u)}{\partial x_{\pm}} \, dy = \frac{d}{ds} \int_{\Omega} \Phi(u, y) \frac{d}{ds} \Psi(u) \, dy$ , where  $\frac{d}{ds}$  is the derivative  $\frac{R}{ds}$  is the derivative  $\frac{R}{ds}$  is the identity  $\frac{R}{ds}$  is the identity  $\frac{R}{$ 

1/24/2019 OneNote Online

Remark 2

\nNote that 
$$
\frac{\partial^2 f(uy)}{\partial n_x \partial n_y} = \frac{1}{\partial n} \frac{h_x h_y}{|x y|^2} + \frac{1}{\pi} \frac{(y-x) \cdot h_y}{|x-y|^3} \frac{(x-y) \cdot h_x}{|x-y|} \sim o(\frac{1}{|x-y|^2})
$$

\nThe integral 
$$
\frac{\partial f(x,y)}{\partial n_x} = \frac{\partial f(x,y)}{\partial n_y} \cdot \frac{\partial f(x,y)}{\partial n_y} = \frac{1}{\pi} \frac{h_x h_y}{|x-y|^3} + \frac{1}{\pi} \frac{(y-x) \cdot h_y}{|x-y|^3} \frac{(x-y) \cdot h_x}{|x-y|^3} \sim o(\frac{1}{|x-y|^2})
$$

\nThat is,  $h_y = \frac{1}{\pi} \frac{h_x h_y}{|x-y|^3}$ .

era a s

Hadanod findone part integral  
\nConsider the example 
$$
I := \int_{1}^{1} \frac{f(x)}{t+1} dx
$$
  
\nLet  $I_{\epsilon} = \int_{[1,1]} \frac{f(x)}{t+1} dx$ , then  $I_{\epsilon}$  can be spherical as  
\n
$$
I_{\epsilon} = \left(\int_{1}^{-t} t \int_{t}^{1} \right) \frac{1}{t+1} (f(x)-f(x)) dx + f(x) \cdot \left(\int_{1}^{-t} t \int_{t}^{1} \right) \frac{1}{t+1} dx
$$
\n
$$
I_{\epsilon} = \left(\int_{1}^{-t} t \int_{t}^{1} \right) \frac{1}{t+1} (f(x)-f(x)) dx + f(x) \cdot \left(\int_{1}^{-t} t \int_{t}^{1} \right) \frac{1}{t+1} dx
$$
\n
$$
I_{\text{Hab} and \epsilon} = \int_{-t}^{t} \frac{f(x)}{t+1} dx = \int_{\frac{\epsilon}{2} \times 0}^{2\pi} (I_{\epsilon} - \frac{1}{\sqrt{\epsilon}} f(x))
$$
\n
$$
I_{\text{Hab} and \epsilon} = \int_{-t}^{2\pi} \frac{1}{\sqrt{\epsilon}} \int_{\frac{\epsilon}{2} \times 0}^{2\pi} (I_{\epsilon} - \frac{1}{\sqrt{\epsilon}} f(x))
$$
\n
$$
= \int_{-\pi}^{\pi} \sqrt{1 - \frac{\partial f(x)}{\partial x} \partial y} \cdot f(y) dx = \int_{-\pi}^{\pi} \left( \sqrt{1 - \frac{1}{\sqrt{\epsilon}} f(x)} \cdot f(y) \right) \cdot f(y) dx
$$
\n
$$
= \left[ \int_{-\pi}^{\pi} \sqrt{1 - \frac{1}{\sqrt{\epsilon}} f(x)} \cdot f(y) dx \right] = - \left[ \int_{-\pi}^{\pi} \sqrt{1 - \frac{1}{\sqrt{\epsilon}} f(x)} \right]_{-\pi}^{\pi} = - \left[ \int_{-\pi}^{\pi} \sqrt{1 - \frac{1}{\sqrt{\epsilon}} f(x)} \cdot f(y) dx \right]
$$
\n
$$
= \left[ \int_{-\pi}^{\pi} \sqrt{1 - \frac{1}{\sqrt{\epsilon}} f(x)} \cdot f(y) dx \right]_{-\pi}^{\pi} = - \left[ \int_{-\pi}^{\pi} \sqrt{1 - \frac{1}{\sqrt{\epsilon}} f(x)}
$$

https://tigermailauburn-my.sharepoint.com/personal/jzl0097\_auburn\_edu/\_layouts/15/WopiFrame.aspx?sourcedoc={92ed6b3f-3c96-4cd7-aabe-38530717736c}… 7/9

$$
= \eta_{\mathbf{z}_0} \cdot \left[ \eta_{\mathbf{z}_0} \right] \stackrel{\text{QLE}}{\longrightarrow} ds_y \stackrel{\text{OnelNet Online}}{\rightarrow} \mathbf{z}_{\mathbf{z}_0} \stackrel{\text{OnelNet Online}}{\rightarrow} \mathbf{z}_{\mathbf{z}_0} \stackrel{\text{OnelNet } \text{Online}}{\rightarrow} \mathbf{z}_{\mathbf{z}_0}
$$

 $\sim$  1